# **pixbet nao abre**

- 1. pixbet nao abre
- 2. pixbet nao abre :kizi jogo
- 3. pixbet nao abre :4rabet é confiável

# **pixbet nao abre**

#### Resumo:

**pixbet nao abre : Bem-vindo ao mundo das apostas em mka.arq.br! Inscreva-se agora e ganhe um bônus emocionante para começar a ganhar!** 

#### contente:

Site de apostas online oferece saques instantâneos via PIX

A 1xPixbet, uma plataforma de apostas online, vem se destacando no mercado brasileiro por oferecer saques rápidos por meio do sistema PIX. A empresa garante que os usuários podem sacar seus ganhos em pixbet nao abre até 10 minutos, tornando a transação mais rápida e conveniente.

Além da agilidade nas transações, a 1xPixbet oferece uma ampla variedade de modalidades de apostas, incluindo esportes, cassino e jogos ao vivo. Os usuários também podem aproveitar bônus e promoções exclusivos, aumentando suas chances de vitória.

Os saques via PIX são processados 24 horas por dia, 7 dias por semana, garantindo que os usuários possam acessar seus fundos sempre que precisarem. O valor mínimo para saque é de apenas R\$ 10, oferecendo flexibilidade e comodidade aos apostadores.

Para realizar um saque via PIX, basta acessar o site da 1xPixbet, entrar na pixbet nao abre conta de usuário e clicar na opção "Saque". Em seguida, selecione o método PIX e insira o valor que deseja sacar. O dinheiro será creditado em pixbet nao abre pixbet nao abre conta bancária em pixbet nao abre poucos minutos.

1x2 + Ambos os Times Marcarem na PiXbet: Entenda como apostar da Partida

O mundo das apostas esportiva, está em pixbet nao abre constante crescimento. e a Pixbet é uma nas principais casas de compra que no Brasil! Uma pelas modalidades mais populares são o 1 x2 + Ambos os Times Marcarem". Neste artigo também você vai aprender como fazer suas jogadaS neste mercado para aumentar as chancesde ganhar:

O que é o mercado 1x2 + Ambos os Times Marcarem?

No mercado 1x2 + Ambos os Times Marcarem, você está apostando não apenas no vencedor da partida. mas também se ambos dos times marcarão gols! Existem três opções de probabilidades: vitória do time pela casa (1), empate ( x) ou vitórias o clube visitante (2). Além disso e Você pode arriscar Se ambas Os equipes marcarem "Sim"ou "...Não".

1 - Vitória do time da casa e ambos os times marcarem "Sim" ou 'Não".

X - Empate e ambos os times marcarem "Sim" ou 'Não".

2 - Vitória do time visitante e ambos os times marcarem "Sim" ou 'Não".

#### Como fazer pixbet nao abre aposta na Pixbet

Para fazer pixbet nao abre aposta na Pixbet, siga os passos abaixo:

Cadastre-se na Pixbet, se ainda não tiver uma conta.

Faça um depósito na pixbet nao abre conta usando uma dos métodos de pagamento disponíveis. Navegue até a seção de futebol e selecione o jogo desejado.

Escolha a opção 1x2 + Ambos os Times Marcarem e selecione pixbet nao abre escolha.

Insira o valor que deseja apostar e clique em pixbet nao abre "Colocar Aposta".

Dicas para aumentar suas chances de ganhar

Aqui estão algumas dicas para aumentar suas chances de ganhar na Pixbet:

Faça pixbet nao abre pesquisa: analise as estatísticas e os formas dos times antes de fazer uma

aposta.

Não se limite a apenas uma aposta: diversifique suas probabilidades em pixbet nao abre diferentes mercados.

Gerencie seu bankroll: defina um limite em pixbet nao abre quanto você está disposto a arriscar e não exceda esse limites.

Leia as regras: certifique-se de entender a regra do mercado 1x2 + Ambos os Times Marcarem antesde fazer pixbet nao abre aposta.

Conclusão

O mercado 1x2 + Ambos os Times Marcarem é uma ótima opção para aqueles que comem aumentar suas chances de ganhar nas apostas esportiva. Com as dicas fornecida a neste artigo, você estará bem equipado par fazer novas cações na PiXbet e ampliar pixbet nao abre possibilidades em pixbet nao abre vencer! Boa sorte!"

# **pixbet nao abre :kizi jogo**

## **O aplicativo Pixbet mudou a plataforma e não consigo entre na minha conta nem solicitado meu usuário**

ABC

#### **O que você precisa saber**

- Pixbet mudou a plataforma e não consigo entre na minha conta
- Não consigo solicitar meu usuário e senha

#### **Motivo da lamança de plataforma**

100.000 pesos já se cadastraram no nosso aplicativo, e a plataforma antiga não suportava mais essa demanda Por iso migramas para uma plataforma maior robusta escalável

### **Como solicitar meu usuário e senha?**

- 1. Clique em pixbet nao abre "Esqueceu pixbet nao abre senha?"
- 2. Insira seu endereço de email associado à pixbet nao abre conta
- 3. Clique em pixbet nao abre "Enviar"
- 4. Como não há e-mail enviado para você

### **Como chegar minha conta?**

Para ter acesso a pixbet nao abre conta, você pode seguir os passos para solicitar uma alteração de senha. Se quiser saber mais sobre o assunto ou não tem interesse em pixbet nao abre fazer isso?

#### **Mais informações**

Sevovê tiver alguma dúvida aditional ou precisar de ajuda profissional, por favor entre em pixbet nao abre contato conosco eventos do nosso futuro.

#### **Encerrado**

A lamança de plataforma do Pixbet foi necessária para atender à alta demanda dos usuários. Se você gosta das questões em pixbet nao abre acesso pixbet nao abre conta, siga as instruções como apoio às solicitações suas senha ou usuário e senha

### **pixbet nao abre**

#### **pixbet nao abre**

Aprender como apostar no Pixbet é muito simples. Abaixo, mostraremos como fazer uma aposta no mercado 1X2.

- 1. Inscreva-se em pixbet nao abre {nn} e abra uma conta na Pixbet
- 2. Efetue um depósito na pixbet nao abre conta
- 3. Navegue até o mercado escolhido (**1X2** e **1º Gol**)
- Escolha a opção desejada **(1X2:** vitória do time da **casa (1), empate (X) ou vitória do time** 4. **de fora (2))**
- 5. Entre com o valor desejado e
- 6. Confirme e aguarde o resultado.

#### **Quais as Vantagens de Fazer Apostas no Mercado 1X2?**

O mercado 1X2 pode oferecer ótimas oportunidades para quem quer arriscar um pouco mais, aumentando ainda mais a diversão.

- Emocão antecipe resultados exatos
- Diversão tenha mais escolha
- $\bullet$  Bônus exclusivo {nn} oferece um bônus excelente por seu registro

Além disso, sacar a pixbet nao abre vitória no Pixbet é {nn}!

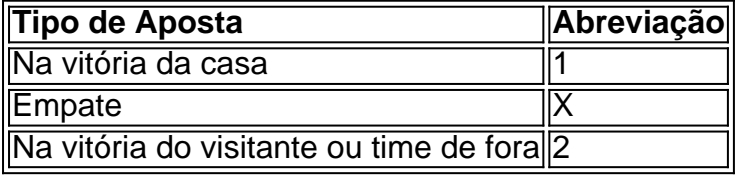

# **Apostas no Primeiro Gol na Pixbet**

As apostas no primeiro gol acontecerem são fundamentadas na capacidade previsionista do apostador, ou seja, é preciso saber decifrar bem os times. É possível trazer um bom saldo bancário ao explorar bem estas apostas.

Quando nós afirmamos o time de número 1 tem um potencial maior de ser o time com o "gol mais bonito" para inaugurar a pontuação, devemos dar mais ênfase para a vitória do time da casa (1). Agora, se quisermos dizer que o time visitante faz um dos melhores gols do início do confronto, daremos mais crédito a o visitante (2). Jogue responsavelmente!

# **pixbet nao abre :4rabet é confiável**

# **Contate nos: Dúvidas, críticas e sugestões são bem-vindas!**

Fale conosco. Envie dúvidas, críticas ou sugestões para a nossa equipe através dos contatos

abaixo:

### **Telefone:**

0086-10-8805-0795

#### **E-mail:**

 ${nn}$ 

Author: mka.arq.br Subject: pixbet nao abre Keywords: pixbet nao abre Update: 2024/8/6 20:26:40